### **Obsah**

- str. 4 Co najdete na CD
- str. 6 Jak stáhnout PRK CD z internetu
- str. 8 Novinky ze světa počítačů
- str. 10 Poradna

# **TÉMA ČÍSLA**

str. 12 25 tipů pro sociální sítě Jak ochránit svoje soukromí a jak se vlastní neopatrností nedostat do problémů

## **PŘEDSTAVUJEME**

- str. 16 Výkon v kovovém těle Notebook Lenovo Notepad 720
- str. 17 Velký herní monitor AOC AG322
- str. 18 Výborná čtečka knih PocketBook Touch HD
- str. 19 Osobní váhy s analyzátorem těla Rádce kupujícího
- str. 20 Perličky z internetu Zajímavé WWW stránky a videa
- str. 21 Tipy redakce Co nás v redakci zaujalo

# **mobil** PRO KAŽDÉHO

### **MAGAZIN**

- str. 22 EET v roce 2018 К jakým změnám letos dochází v elektronické evidenci tržeb
- str. 23 Jak na evidenci tržeb Praktický průvodce pro živnostníky i pro zákazníky
- str. 43 Chcete vyhrát milion? Účtenková loterie
- str. 45 Omezte spam! 5 tipů, jak se chránit před nevyžádanou poštou

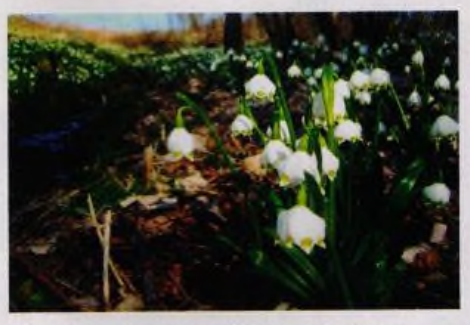

Poradíme vám. jak pořídit lepší snímky (str. 32-37)

### **JAK NA TO**

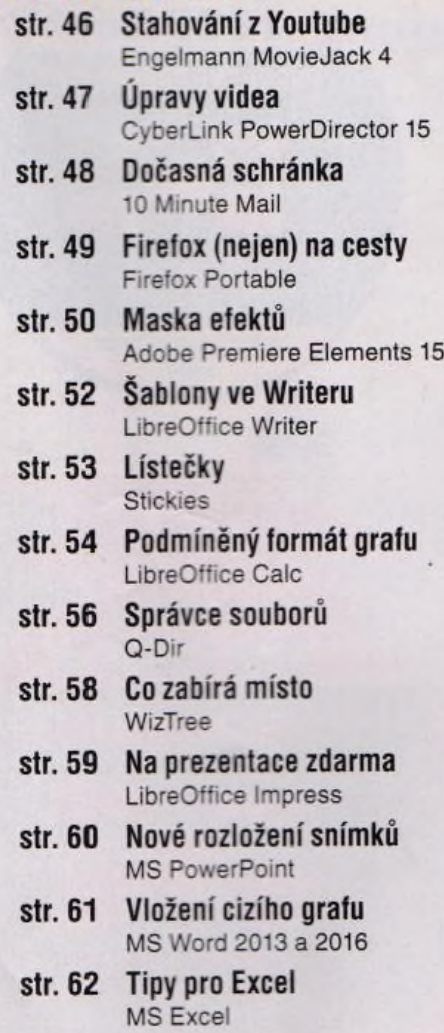